# i S **User Manual**

# **DimGate DIN**

Version 1.05 April 5, 2022

# **Contents**

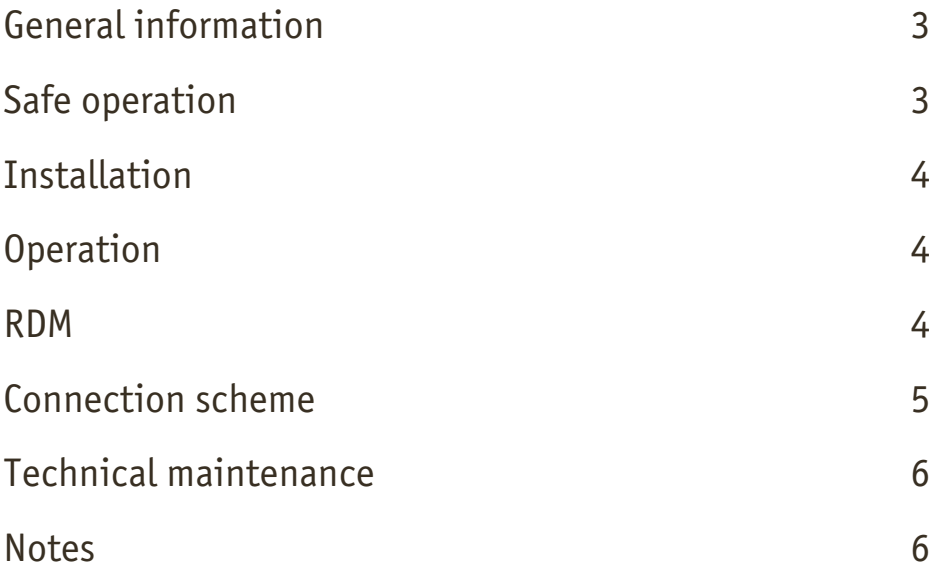

# **General information**

DimGate DIN is hybrid DIN-rail dimmer that converts DMX512 data to 4 independent 110-230 VAC outputs up to 2.4 kW each to provide dimming of incandescent lamps and other dimmable luminaires. Additional four 1-10V (or 0-10V) outputs are supplied to integrate devices with 1-10V dimmable drivers and electronic ballasts into DMX controlled surrounding.

# **Safe operation**

To ensure safe and reliable operation of the devices, please observe the following requirements:

Use the device only for its intended purpose Do not use devices that show signs of malfunctioning Avoid strong physical impacts on the device Protect devices and cables from contact with moisture or other corrosive liquids Whenever a fault is detected in the device, please contact the manufacturer.

#### **Warning!**

The device uses hazardous voltage AC 100-230V

# **Installation**

1. Ensure the device has no damage caused by transportation

2. Install the device on DIN-rail

3. Connect power supply according to connection scheme

4. Connect DMX512, AC dimming lines, 1-10 outputs according

to connection scheme

5. Connect the grounding circuit to the grounding clamp terminal

6. Set DMX start address on DIP switcher section 1-9. DMX start address is set as binary code where section 1 refers to LSB and section 9- to MSB, ON position- to binary «1», OFF position- to binary «0». Valid address range from 1 to 504

7. Select the necessary AC channels mode by DIP switcher section 10. Set section 10 to OFF to select AC dimmer function. Set section 10 to ON to select AC switcher function

8. Apply a MAINS voltage to the terminal «~230V»

# **Operation**

DimGate DIN devices start their normal operation in a few seconds after they have been powered up. Output channels operate according to values receiving from DMX512 port. AC channel 1 corresponds to DMX start address set by DIP switcher, AC channel 3- to start address+3. 1-10V channel 1 corresponds to start address+4, 1-10V channel 4- to start address+7. When AC dimmer mode selected, actual level on AC outputs changes proportionally to DMX value. When AC switcher mode selected, AC channels just switch the load ON and OFF, DMX value 0-127 switches the load OFF, DMX value 128-255 switches the load ON.

LED indicator shows the status of input DMX512 signal. If indicator is red, no DMX512 signal detected on input. If indicator is green, valid DMX512 signal is received. The indicator blinks on change DMX values controlling device's outputs.

# **RDM**

Device supports DMX address assignment and dimmer/switcher function changing via RDM. To select RDM address assignment mode, set all DIP-switcher sections to OFF. In other cases the actual DMX address will be indicated in RDM parameters anyway.

AC dimmer and AC switcher functions can be selected via RDM by choosing corresponding "device personality".

#### **Warning!**

Before mounting and power up, it is necessary to verify protective earthing and cable connections.

### **Connection scheme**

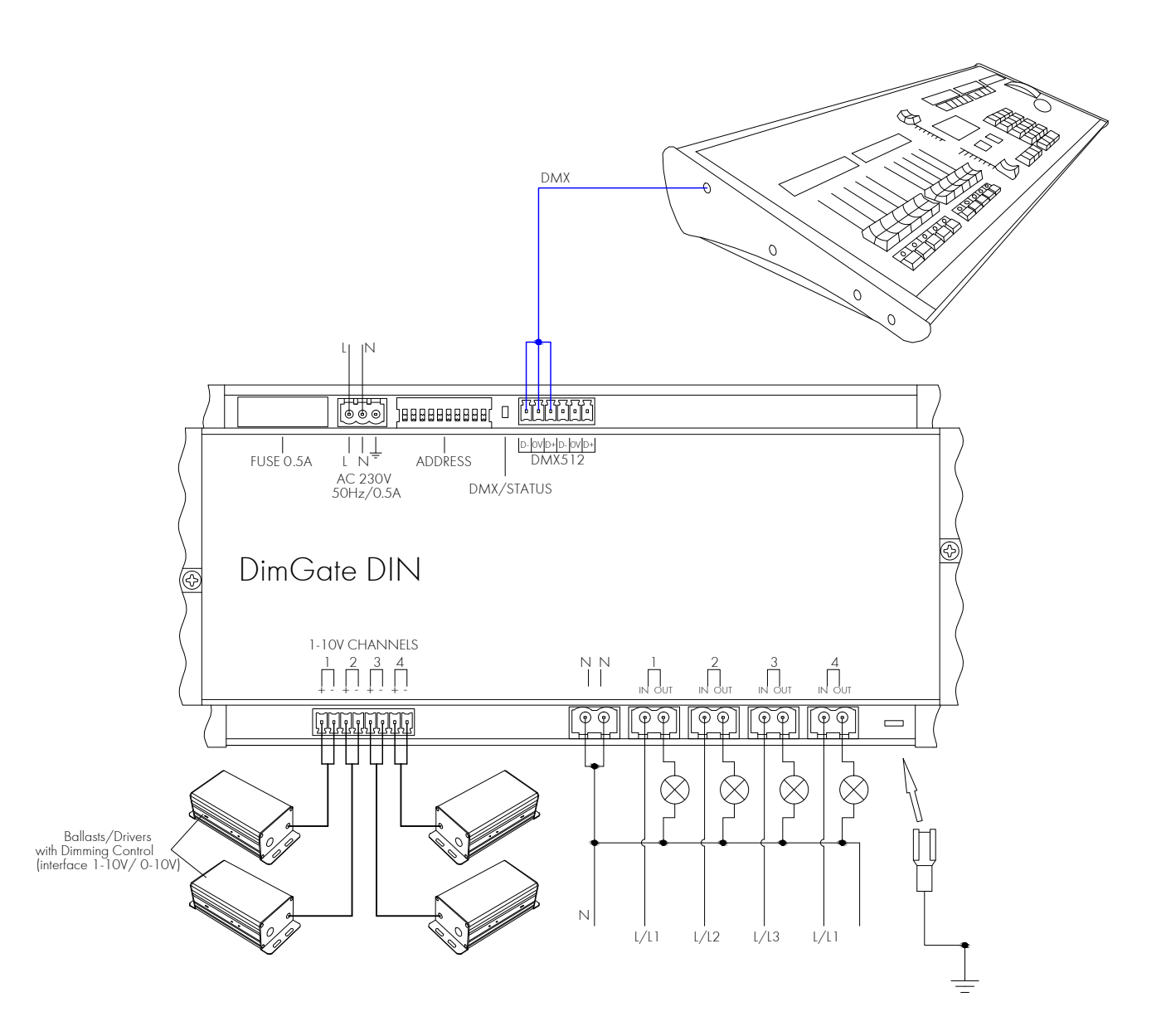

# **Technical maintenance**

Maintenance, search and troubleshooting should be performed by service personnel. The device should be free from dirt, dents, connecting cables and wires must be intact and securely fastened.

## **Notes**

### **Notes**

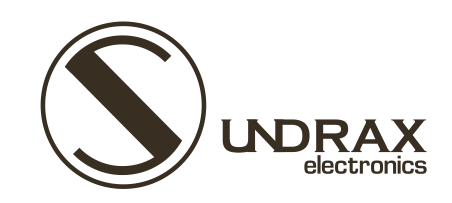

Sundrax Electronics 6008, First Central 200 2 Lakeside Drive, Park Royal, London NW10 7FQ United Kingdom

+ 44 (0) 208 991 33 19 office@sundrax.com www.sundrax.com